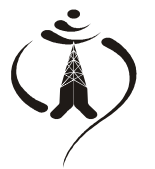

## तेपाल टेलिकम

(नेपाल दूरसञ्चार कम्पनी लिमिटेड) मोबाईल सेवा निर्देशनालय

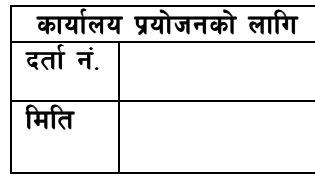

>Ldfg lgb]{zsHo", ldltM@)^ . . नेपाल टेलिकम, मोवाईल सेवा निर्देशनालय ।

विषय : **सेवा माग बारे ।** 

d]/f].xfd|f] gfd============================================sf] df]jfO{n g+============================df lgDg ;'ljwfx? उपलब्ध गराईदिनुहुन अनुरोध गर्दछ । नागरिकताको प्रतिलिपि संलग्न छ ।

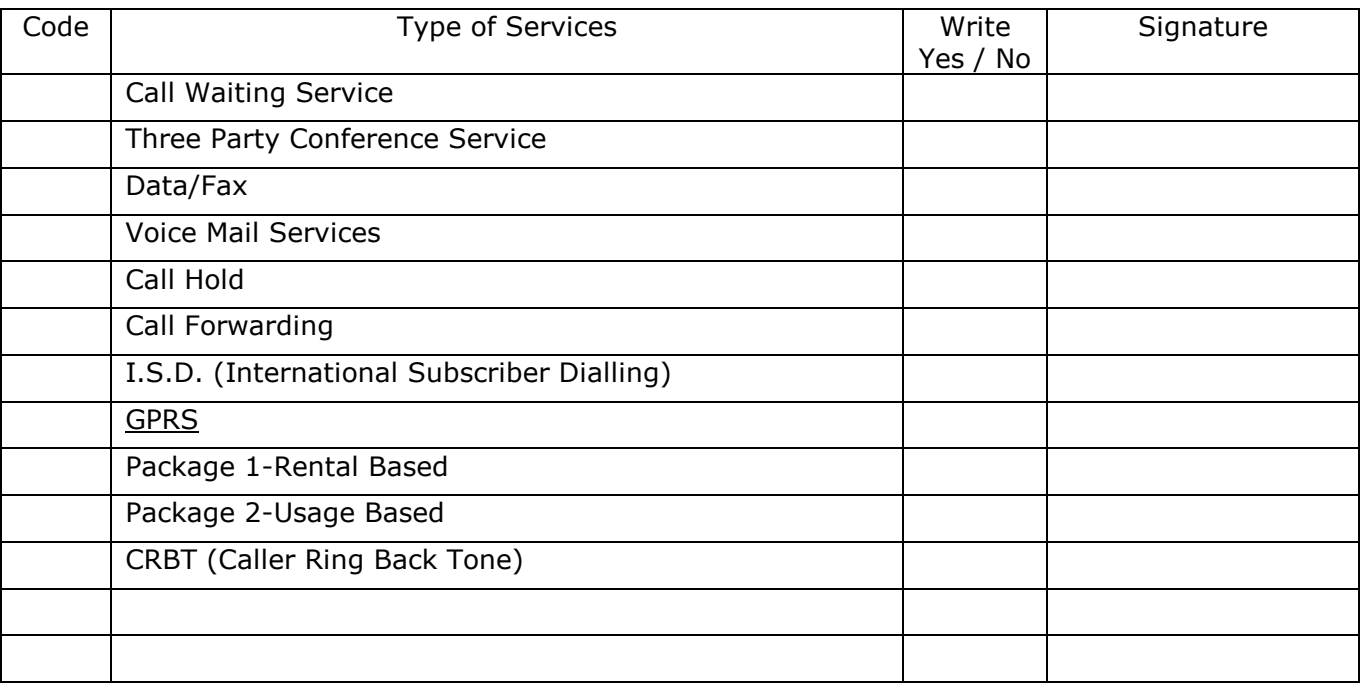

## कार्यालय प्रयोजनको लागि मात्र

lgj]bs >L=========================================df]=g+==============================sf] /]s8{ kmf/fd cg';f/ b:tvt ठीक देखिन्छ ।

> ………………… रेकर्ड शाखा

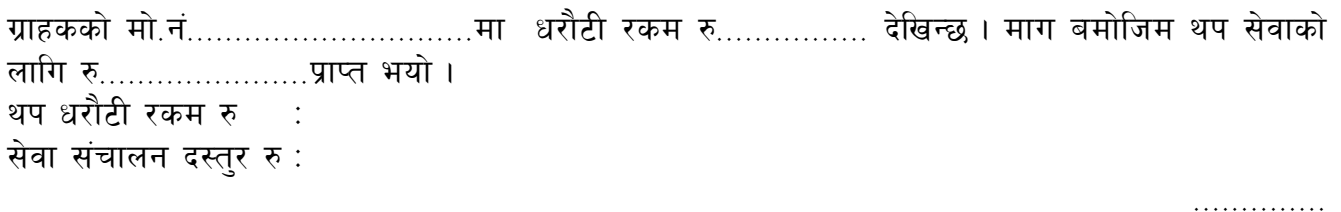

 $\epsilon$ सिदं नम्बर $\epsilon$ Ì

निवेदकको माग बमोजिम थप सेवा उपलब्ध गराईदिनहुन अनुरोध गरिन्छ ।

========================================== (प्रमुख ग्राहक सेवा केन्द्र)

df]=g+==========================df ldlt=======================b]lv pk/f]Qm adf]lhdsf] ;]jf ;'ljwf pknAw u/fO{Psf] 5 .

 ===================================== नि.एस.एम. विलिङ्ग शाखा